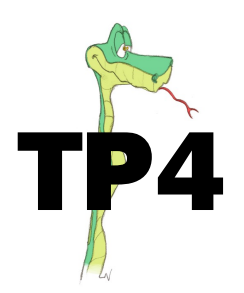

## **Expressions algébriques**

Un logiciel de calcul formel (ici Xcas) facilite le calcul symbolique et, par exemple, peut développer ou factoriser une expression algébrique donnée (voir copie ci-dessous) :

> 1 | Développer  $(2 * x - 1) * (3 * x + 2)$ 2  $\vert$  6  $* x$  $6 * x^2 + x - 2$

Le but de ce TP est d'automatiser un développement d'expression de type  $f(x) = (ax + b)(cx + d)$  où  $a, b, c$  et  $d$  sont des nombres réels constants.

1. Démontrer que, pour tout réel x,  $f(x) = acx^2 + (ad + bc)x + bd$ .

. . .

## Appeler le professeur pour contrôle.

2. Voici le script incomplet écrit en Python associé au résultat de la question 1.

```
\begin{array}{c|c} 1 & \text{from } \text{lycee } \text{ import } * \\ 2 & \text{a=float}(\text{input("Entr}) \end{array}a=float (input ("Entrer la valeur de a="))
 3 \mid b = float (input ("Entrer la valeur de ..."))
 4 \mid c = float (input ("Entrer la valeur de ..."))
 5 \mid d = float (input ("Entrer la valeur de ..."))
 \begin{array}{c|c} 6 & \mathsf{e} = \dots \dots \\ 7 & \mathsf{f} = \dots \dots \end{array}f = \ldots.
 8 \mid g = \ldots.
 9 \text{ print}('Le développement de l'expression (ax+b)(cx+d) est :")
10 print (e, "x<sup>2+"</sup>,f, "x<sup>+"</sup>,g)
```
 $(a)$  Compléter ce script incomplet.

## Appeler le professeur pour contrôle.

(b) Implanter ce programme sur un ordinateur, nommer le TP4.py, puis vérifier le résultat donné en ligne 2 de l'instruction saisie en ligne 1 sur la copie d'écran du logiciel de calcul formel.

## Appeler le professeur pour contrôle.

3. Proposer trois scripts afin qu'ils automatisent les développements de chacune des trois identités remarquables :  $(a + b)^2$ ,  $(a - b)^2$  et  $(a + b)(a - b)$ .